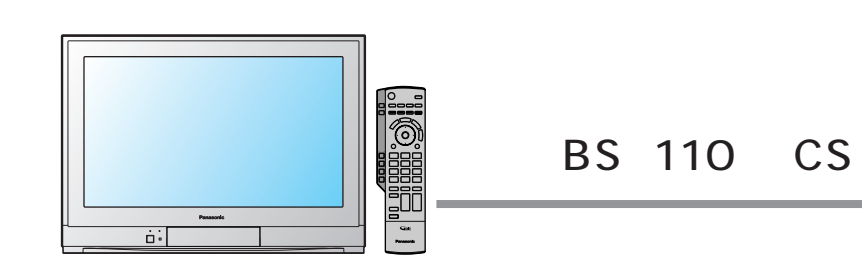

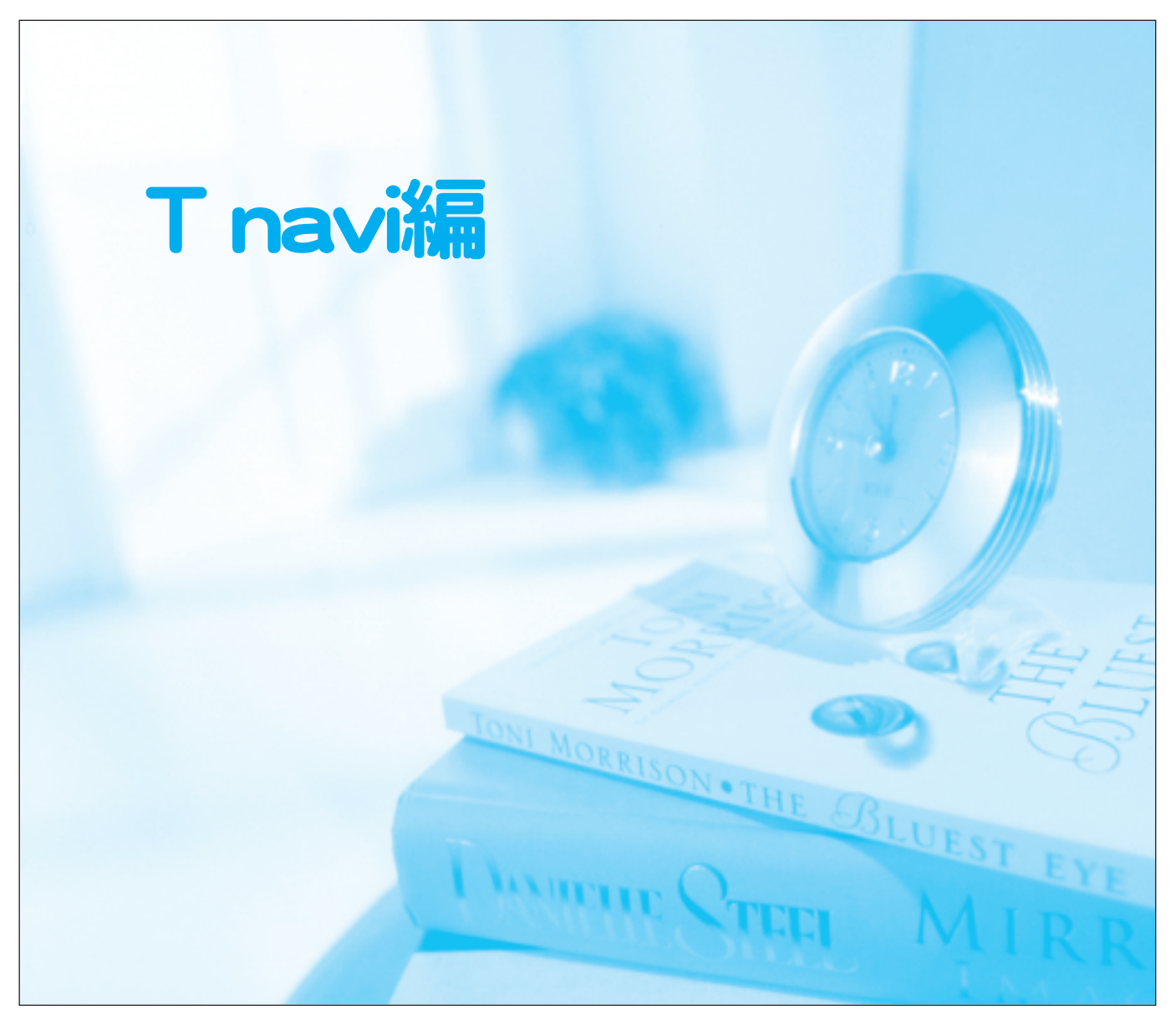

32 TH-32D55 28 TH-28D55

 $\top$ T navi

## **Panasoni**

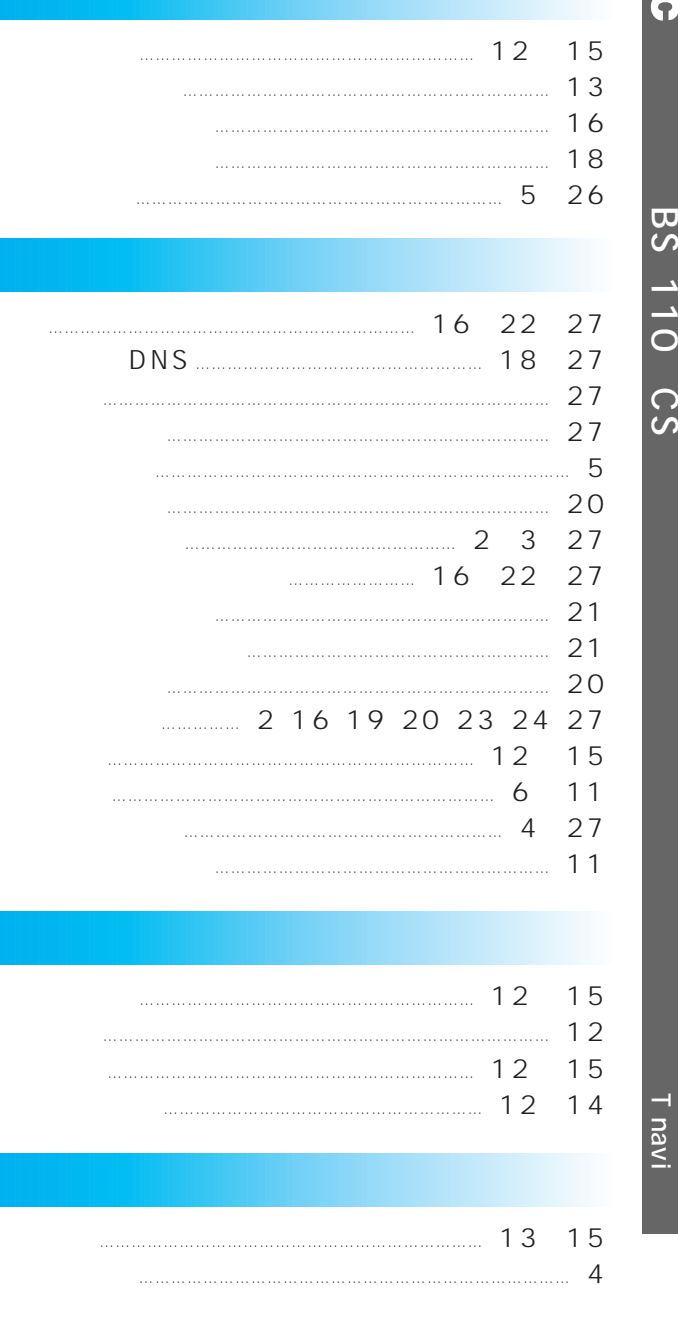

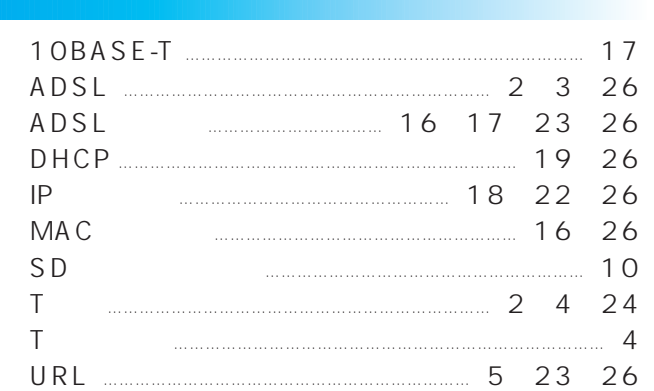

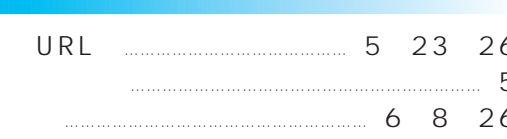

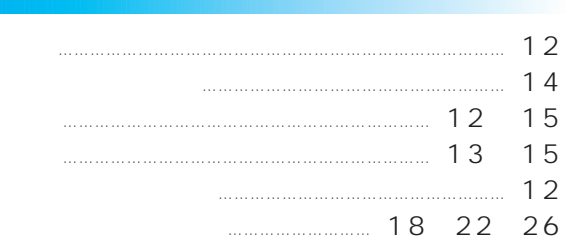

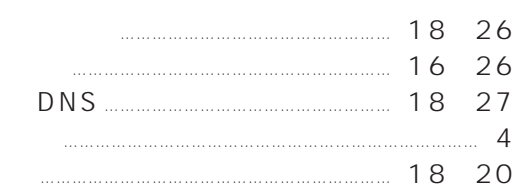

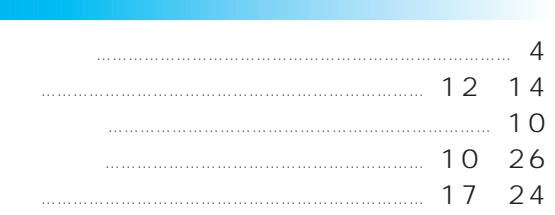

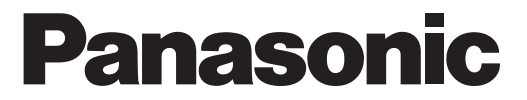

T navi

## TH-32D55 32<br>TH-28D55 28

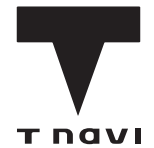

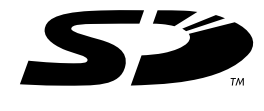

## T navi

 $\cdots$ 

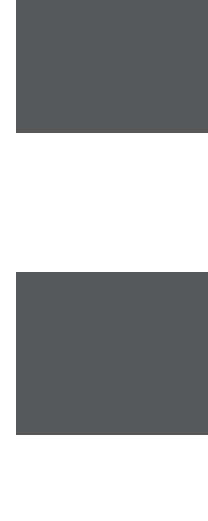

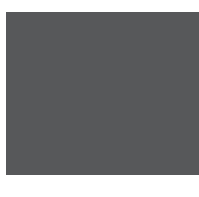

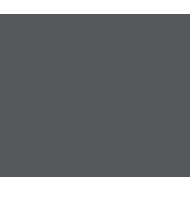

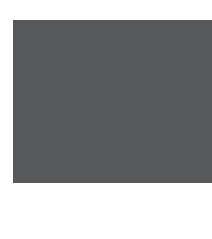

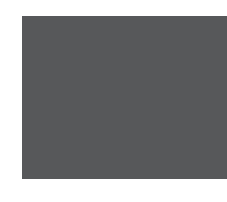

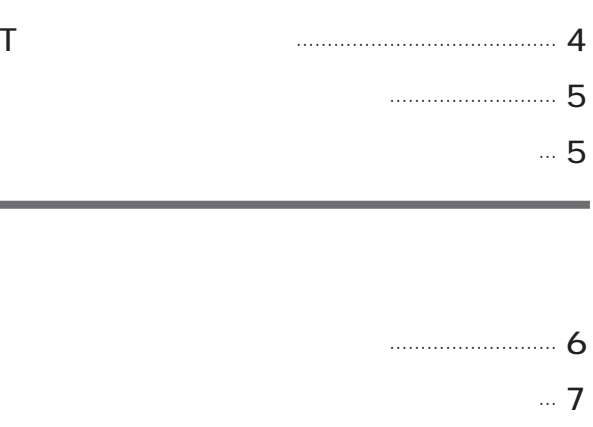

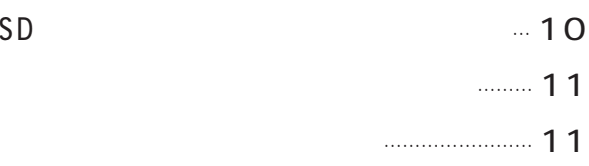

……………………… 8

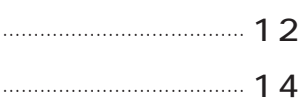

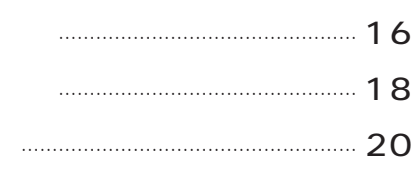

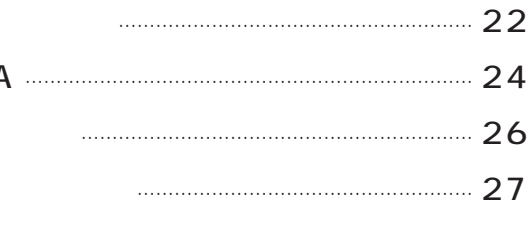

…………………………………………………

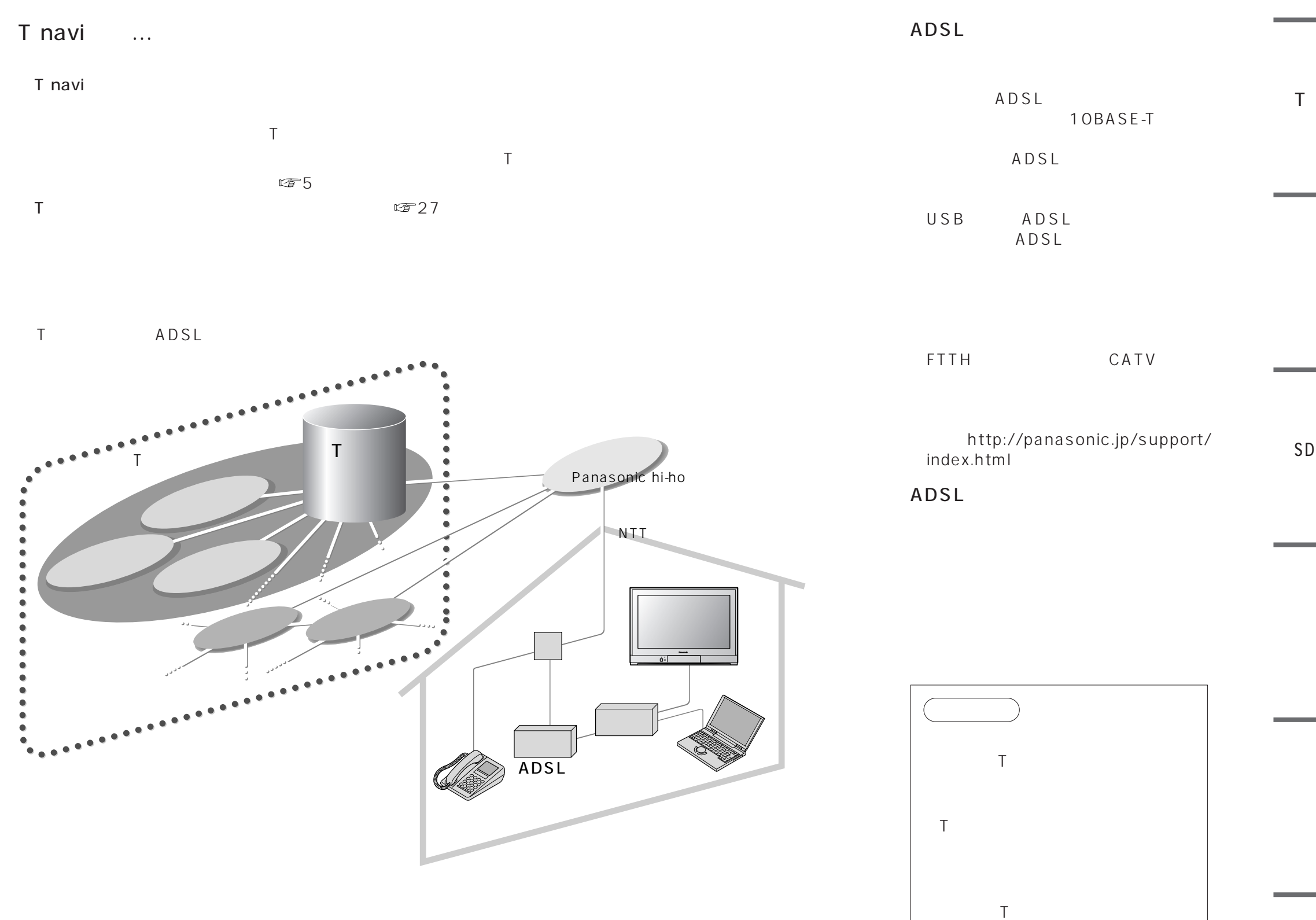

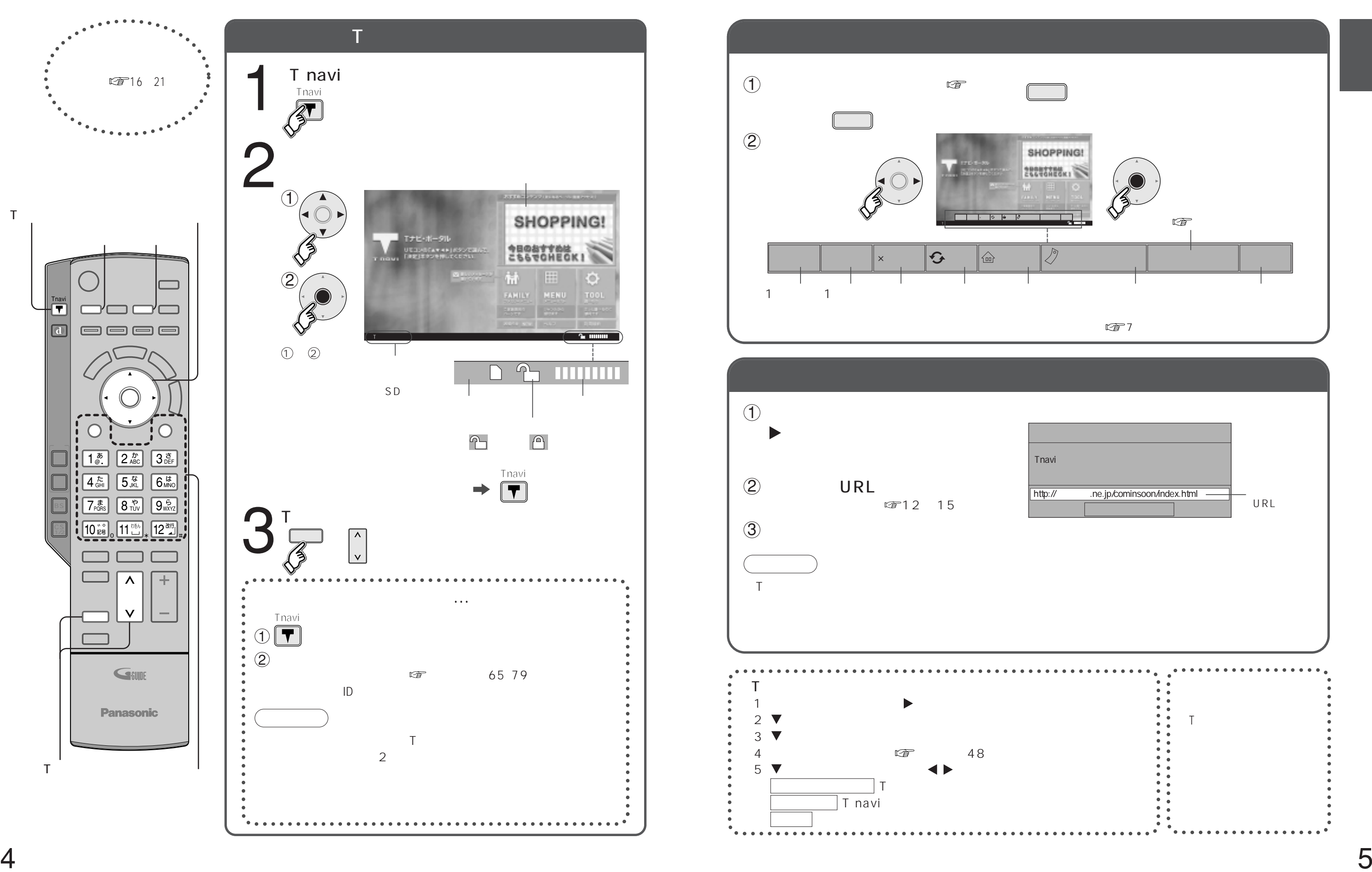

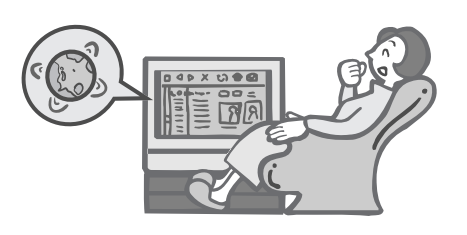

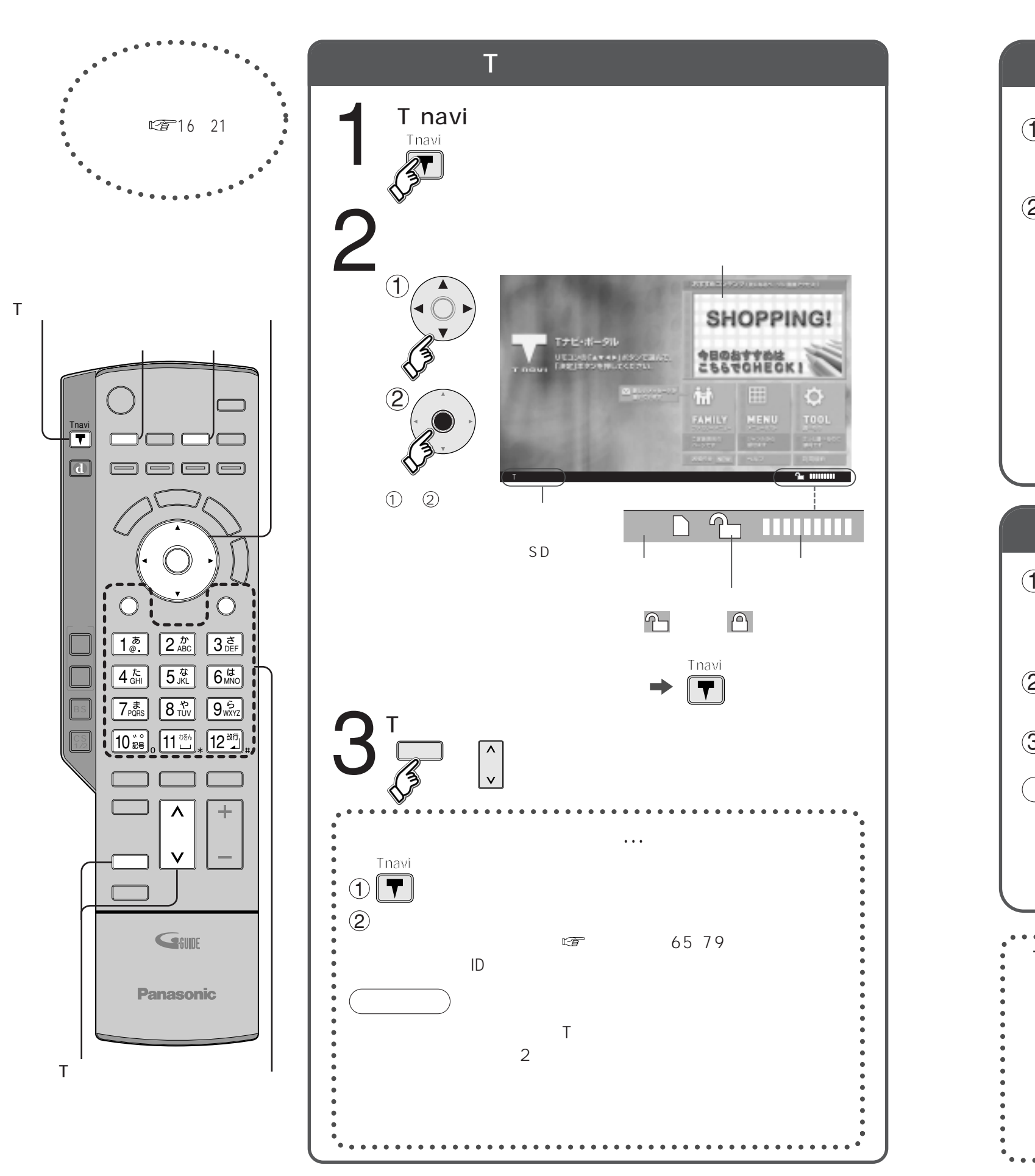

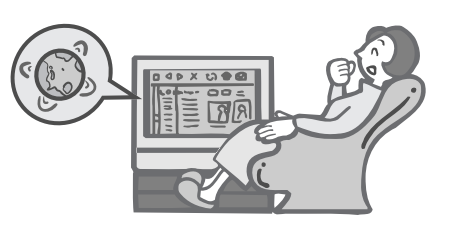

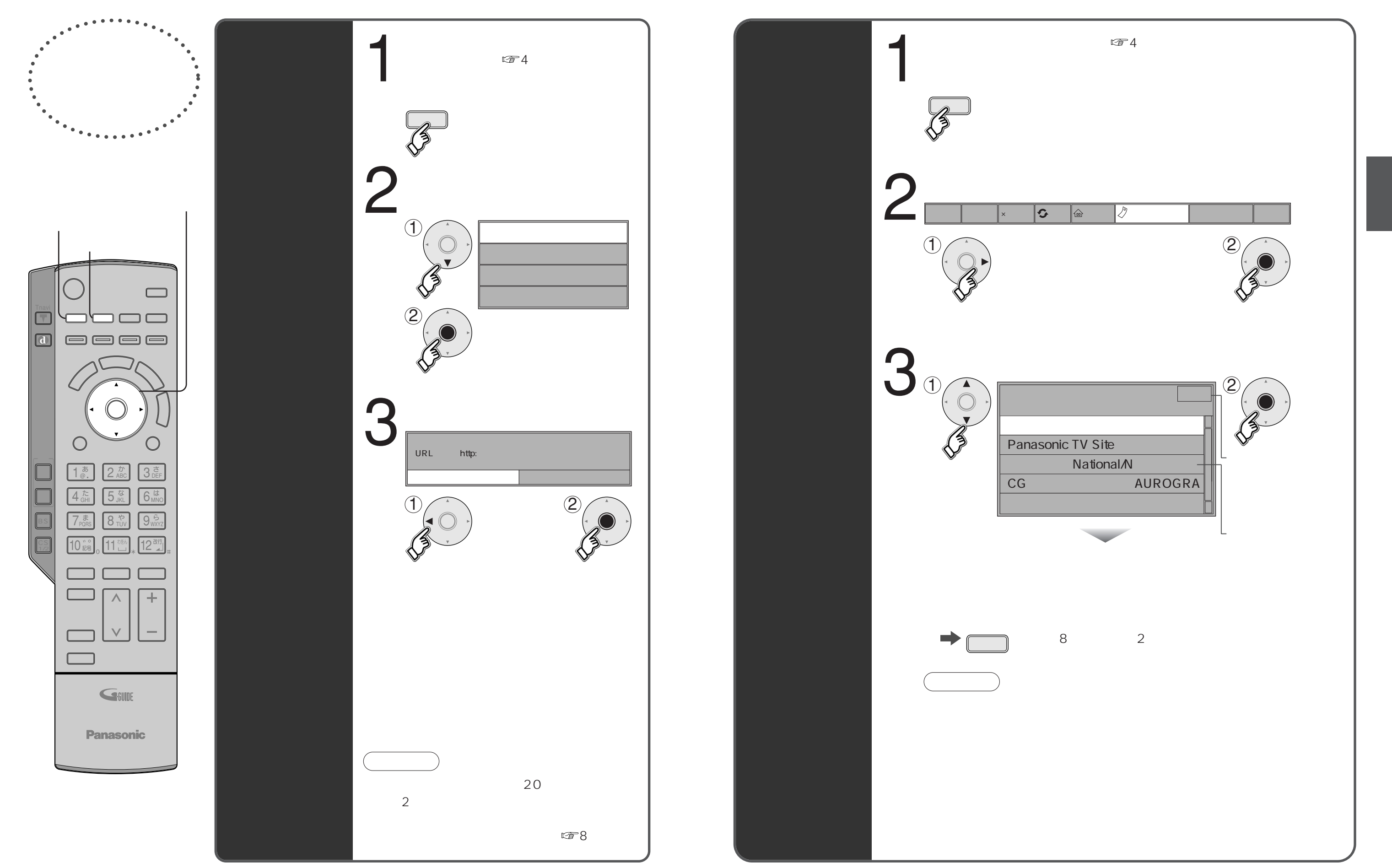

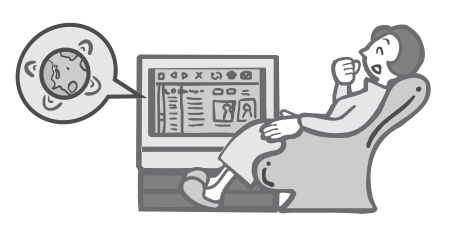

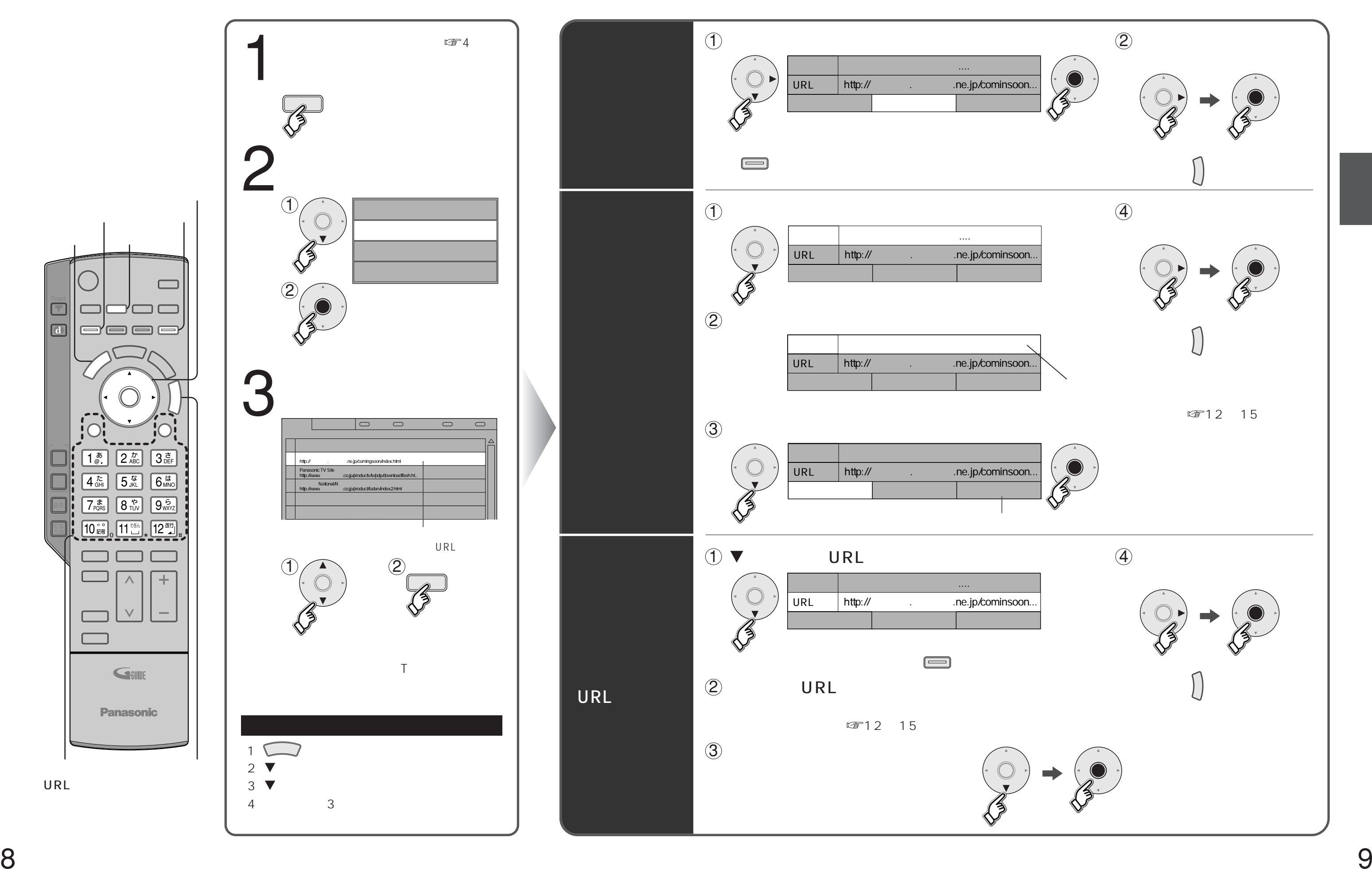

URL

 $\Box$ 

 $\Box$ 

I

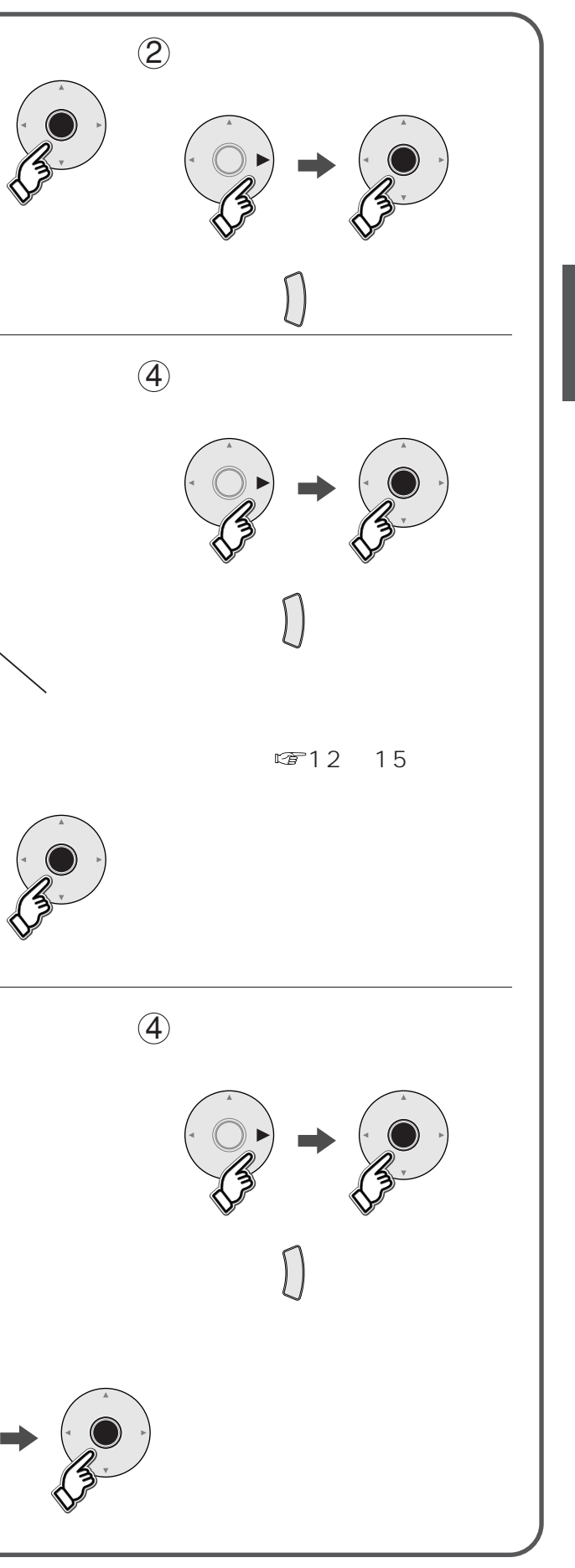

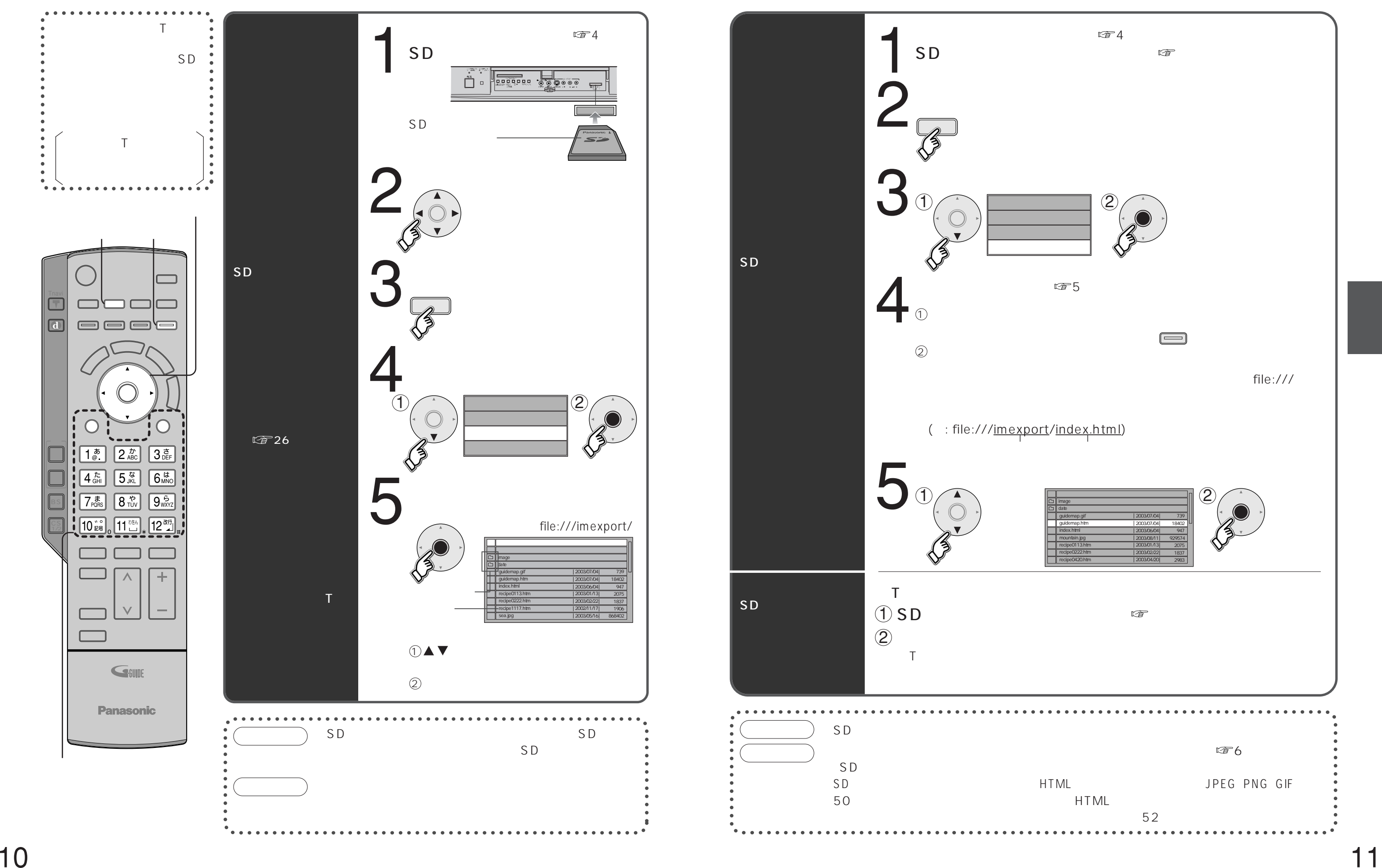

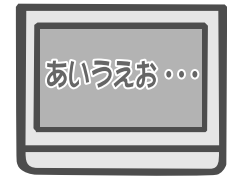

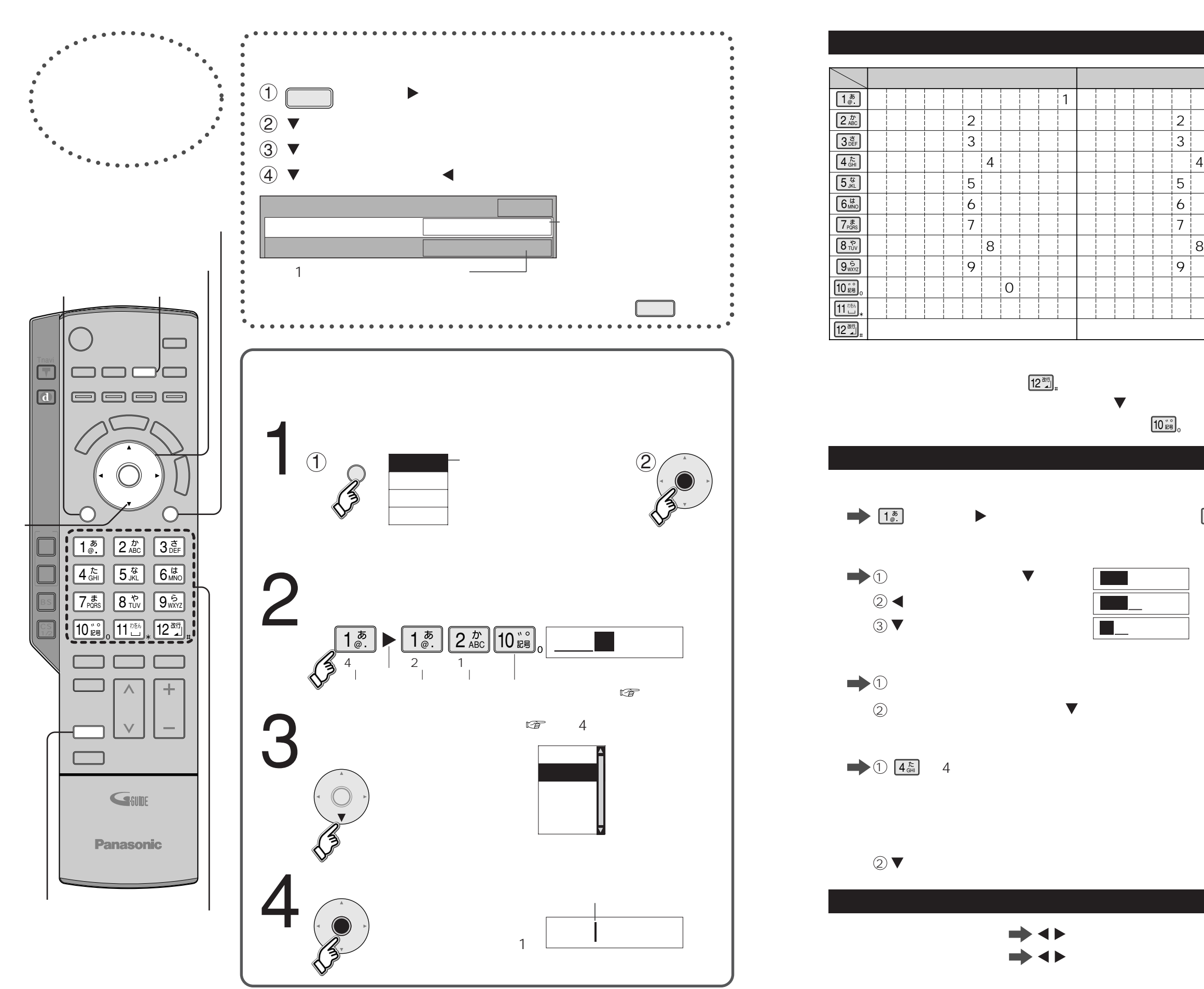

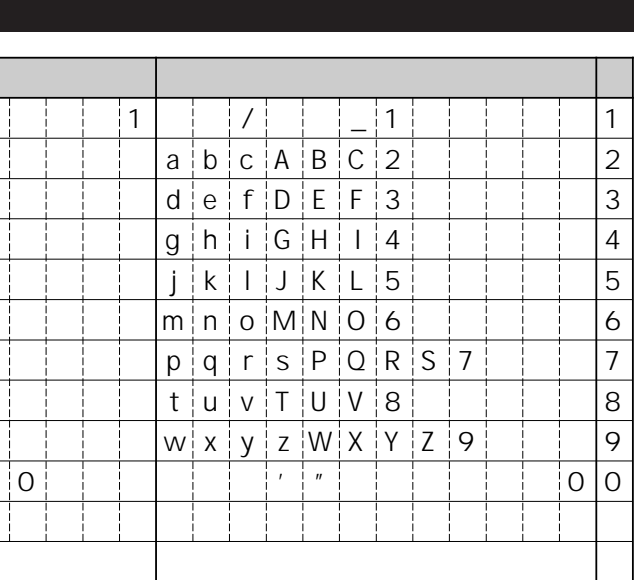

 $\boxed{1^{\bar{x}}_{\scriptscriptstyle\odot}}$  2

 $\boxed{1^{\bar{x}}_\text{e}}$   $\boxed{1^{\bar{x}}_\text{e}}$ 

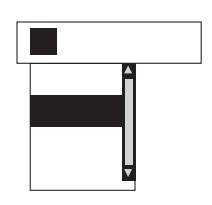

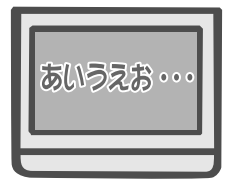

![](_page_7_Figure_1.jpeg)

![](_page_7_Picture_239.jpeg)

![](_page_7_Picture_240.jpeg)

![](_page_7_Figure_5.jpeg)

![](_page_7_Picture_241.jpeg)

![](_page_8_Figure_3.jpeg)

![](_page_8_Picture_0.jpeg)

![](_page_8_Figure_1.jpeg)

![](_page_9_Figure_2.jpeg)

![](_page_9_Figure_3.jpeg)

![](_page_9_Picture_0.jpeg)

![](_page_9_Picture_1.jpeg)

![](_page_10_Figure_3.jpeg)

![](_page_10_Figure_2.jpeg)

![](_page_10_Picture_0.jpeg)

![](_page_10_Figure_1.jpeg)

![](_page_11_Picture_172.jpeg)

Tナビ接続やデータ放送からお好みページを使った場合に表示されることがあります。

![](_page_11_Picture_173.jpeg)

![](_page_11_Picture_174.jpeg)

http://panasonic.jp/support/index.html

![](_page_11_Picture_175.jpeg)

![](_page_11_Picture_176.jpeg)

![](_page_12_Picture_4.jpeg)

![](_page_12_Figure_0.jpeg)

インターネットのEメール

Tナビサイトとして提供される

![](_page_12_Picture_8.jpeg)

![](_page_12_Figure_1.jpeg)

![](_page_12_Picture_145.jpeg)

Tナビは受信・送信と

http://panasonic.jp/support/index.html

![](_page_13_Picture_174.jpeg)

![](_page_13_Picture_175.jpeg)

![](_page_13_Figure_0.jpeg)

![](_page_13_Picture_176.jpeg)

![](_page_13_Figure_1.jpeg)

![](_page_13_Picture_177.jpeg)